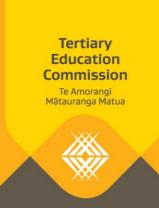

# Calculating full-time/part-time Course Completion, Progression, and value of delivery

# Calculating course completion rates with part-time and full-time flag

## Calculating part-time/full-time flag

- 1. Obtain all valid course enrolments for 2016
  - a. Data is sourced from SDR Course Enrolments.
  - b. Only return course enrolments that meet all of the following conditions:
    - i. 'Course Start Date' is before or on 31 December 2016
    - ii. 'Course End Date' is after or on the 1 January 2016
    - iii. 'Withdrew' date is after or on the 1 January 2016 or is blank
    - iv. 'Reporting Year' is 2016 and 'Reporting Month' is 12. This is to return only enrolments submitted in the December SDR return.

>>>>

- v. Exclude any course enrolment where the course funding source code is any of the following:
  - 11 I.T.O. Off Job Training
  - 05 S.T.A.R. Funded Student
  - 06 Training Opportunities (also includes Training for Work)
  - 23 ACE (Adult and Community Education)
  - 33 DualPathways (Level 2-3 secondary-tertiary pilot) Funding
  - 02 International Fee-Paying student
- vi. Exclude any course enrolment where the Award Category of the Intended Qualification is any of the following:
  - 90 Certificate of Personal Interest (XXCPI) / Professional Development programmes of study (eg: teacher)
  - 96 STAR
  - 97 Programmes of study taught under contract (PCCONT / XXCONT)
  - 99 Community Education programmes of study at Public Tertiary Education Institutions
  - Missing
- c. Calculate an 'Actual End Date' of each course enrolment. The rule is, when 'WithdrewDate' is not blank then 'Actual End Date' is equal to the 'Withdrew Date', else the 'Actual End Date' is equal to the 'Course End Date'.

- d. Defining 'Master NSN' as being the 'ReoprtsToNSN' or if blank then use the NSN of that learner.
- e. Return only latest course enrolment details.
- 2. Calculate the 'Number of Months' and 'EFTS Delivered per month' for each course enrolment. This is needed as we will be calculating the amount of delivery that occurred in 2016.
  - a. 'Number of Months' is the number of months between the 'Course Start Date' and the 'Actual End Date' inclusive.
  - b. 'EFTS delivered per month' is the 'EFTS Delivered' divided by the 'Number of months'.
  - c. Calculate the 'Start Date 2016' and 'End Date 2016' variables. This will be used for calculating the amount of delivery in 2016.
    - i. If the course enrolment started before 2016 then the 'Start Date 2016' is the 1 January 2016, else it is the 'Course Start Date'.
    - ii. If the 'Actual End Date' is after 2016 then the 'End Date 2016' is the 31 December 2016, else it is the 'Actual End Date'
- 3. Calculate the 'Number of months in 2016' and the 'EFTS delivered in 2016'. These will be needed for calculating the amount of delivery in 2016.
  - a. 'Number of Months in 2016' is the number of months between the 'Start Date 2016' and the 'End Date 2016' inclusive
  - b. The amount of 'EFTS delivered in 2016' is the 'EFTS Delivered per month' multiplied by the 'Number of months in 2016'
- 4. Calculate the earliest start date and latest end date for each unique combination of learner and provider. This will be needed for calculating the number of weeks a learner participated in learning.
  - a. 'Earliest 2016 start date' is calculated by taking the earliest 'Start Date 2016' for that MasterNSN and provider combination.
  - b. 'Latest 2016 start date' is calculated by taking the latest 'End Date 2016' for that MasterNSN and provider combination
- 5. Calculate the 'Total EFTS Delivered in 2016' for each unique combination of learner and provider. This will be needed in combination with the number of weeks to determine whether a learner is part-time or full-time.
  - a. 'Total the number of 'EFTS delivered in 2016' for each MasterNSN and provider combination
- 6. Calculate the number of weeks for each learner in 2016. This is needed in combination with the 'Total EFTS delivered in 2016' to determine whether a learner is part-time or full-time.
  - a. The 'Number of weeks in 2016' is calculated by counting the number of days between the 'Earliest 2016 Start Date' and the 'Latest 2016 End Date', divide the result by 7, and then take the ceiling of that result.

- 7. Determine whether a learner is 'Part-time' or 'Full-time'.
  - a. A learner is defined as being part-time if the learner meets any of the following conditions:
    - i. Number of Weeks in 2016 is less than 12, OR
    - ii. Number of Weeks in 2016 is between 12 and 15 inclusive and the Total EFTS delivered in 2016 is less than 0.3, OR
    - iii. Number of Weeks in 2016 is between 16 and 19 inclusive and the Total EFTS delivered in 2016 is less than 0.4, OR
    - iv. Number of Weeks in 2016 is equal to 20 and the Total EFTS delivered in 2016 is less than 0.5
    - v. Number of Weeks in 2016 is equal to 21 and the Total EFTS delivered in 2016 is less than 0.525
    - vi. Number of Weeks in 2016 is equal to 22 and the Total EFTS delivered in 2016 is less than 0.55
    - vii. Number of Weeks in 2016 is equal to 23 and the Total EFTS delivered in 2016 is less than 0.575
    - viii. Number of Weeks in 2016 is equal to 24 and the Total EFTS delivered in 2016 is less than 0.6
    - ix. Number of Weeks in 2016 is equal to 25 and the Total EFTS delivered in 2016 is less than 0.625
    - x. Number of Weeks in 2016 is equal to 26 and the Total EFTS delivered in 2016 is less than 0.65
    - xi. Number of Weeks in 2016 is equal to 27 and the Total EFTS delivered in 2016 is less than 0.675
    - xii. Number of Weeks in 2016 is equal to 28 and the Total EFTS delivered in 2016 is less than 0.7
    - xiii. Number of Weeks in 2016 is equal to 29 and the Total EFTS delivered in 2016 is less than 0.725
    - xiv. Number of Weeks in 2016 is equal to 30 and the Total EFTS delivered in 2016 is less than 0.75
    - xv. Number of Weeks in 2016 is equal to 31 and the Total EFTS delivered in 2016 is less than 0.775
    - xvi. Number of Weeks in 2016 is between 32 and 52 inclusive and the Total EFTS delivered in 2016 is less than 0.8
  - b. Else a learner is flagged as 'Full-time'

## **Calculating course completion rates**

- 1. Obtain all valid course completions for 2016 reporting year
  - a. Data is sourced from SDR Course Completions closed data.
  - b. Only return course completions that meet all of the following conditions:
    - i. 'Reporting Year' is 2016
    - ii. Only return data used for final 2016 publication
    - iii. Exclude any course enrolment where the course funding source code is any of the following:
      - 11 I.T.O. Off Job Training
      - 05 S.T.A.R. Funded Student
      - 06 Training Opportunities (also includes Training for Work)

- 23 ACE (Adult and Community Education)
- 33 DualPathways (Level 2-3 secondary-tertiary pilot) Funding
- 02 International Fee-Paying student
- iv. Exclude any course enrolment where the Award Category of the Intended Qualification is any of the following:
  - 90 Certificate of Personal Interest (XXCPI) / Professional Development programmes of study (eg: teacher)
  - 96 STAR
  - 97 Programmes of study taught under contract (PCCONT / XXCONT)
  - 99 Community Education programmes of study at Public Tertiary Education Institutions
  - Missing
- v. Course is not PBRF eligible
- c. Calculate the MasterNSN as being the ReportsToNSN or if blank then use the NSN of the learner
- 2. Assign the 'Part-time/Full-time flag' for each Course Completion matching on Master NSN and provider combination. Keep all Course Completion records in the result of this join, and return the flag, only if there is a matching record.
- 3. Total all the 'Course Enrolment EFTS delivered' and the 'Successful Course Completion EFTS delivered' by Provider, 'PartTimeFullTimeFlag', and Qualification Award Category Group.
- 4. Calculate the Course Completion rate for each unique combination of provider, 'PartTimeFullTimeFlag' and Qualification Award Category Group. Course Completion is calculated by dividing the 'Total Successful Course Completion EFTS delivered' by the 'Total Course Enrolment EFTS delivered'.

## Calculating value of delivery with part-time and full-time flag

#### Calculating part-time/full-time flag

1. Same method and source used for Course Completions, except the PBRF eligibility condition is removed for calculating value of delivery.

#### Calculating value of delivery

- 1. Obtain all course enrolments for 2016 reporting year
  - a. Data is sourced from SDR Course Enrolments closed data.
  - b. Only return course enrolments that meet all of the following conditions:
    - i. 'Reporting Year' is 2016
    - ii. Only return data used for final 2016 publication
    - i. 'Exclude any course enrolment where the course funding source code is any of the following:
      - 11 I.T.O. Off Job Training
      - 05 S.T.A.R. Funded Student
      - 06 Training Opportunities (also includes Training for Work)
      - 23 ACE (Adult and Community Education)
      - 33 DualPathways (Level 2-3 secondary-tertiary pilot) Funding

- 02 International Fee-Paying student
- iii. The intended qualification associated with the Course Enrolment is not one of the following Qualification Award Category Codes:
  - 90 Certificate of Personal Interest (XXCPI) / Professional Development programmes of study (eg: teacher)
  - 96 STAR
  - 97 Programmes of study taught under contract (PCCONT / XXCONT)
  - 99 Community Education programmes of study at Public Tertiary Education Institutions
  - Missing
- c. Calculate the MasterNSN as being the ReportsToNSN or if blank then the NSN of the learner
- 2. Assign the 'Part-time/Full-time flag' for each Course Enrolment matching on Master NSN and provider. Keep all Course Enrolment records in the result of this join, and return the flag only if there is a matching record.
- 3. Total all the 'Total Dollars Delivered GST Incl' and the 'Total Dollars Delivered GST Excl' by Provider, 'PartTimeFullTimeFlag', Qualification Award Category Group, and PBRF eligibility.

## Calculating student progression rates with part-time and full-time flag

#### Calculating part-time/full-time flag

- 1. Obtain all valid qualification completions for 2016 and 2015 reporting years
  - a. Data is sourced from SDR Qualification Completions.
  - b. Return only records where all of the following conditions are met:
    - i. Latest Qualification Completion records
    - ii. Reporting year is 2015 or 2016
    - iii. Reporting month is December.
    - iv. Qualification Enrolment Start Date is not NULL
    - v. Qualification Enrolment End Date is not NULL
    - vi. Qualification Start Date is before 31 December 2016
    - vii. Qualification completions with the following Award Category Codes are excluded:
      - 25 Certificate of Proficiency (student enrolled in course that can be credited to a degree)
      - 37 Certificate of Proficiency (student enrolled in course that can be credited to a diploma)
      - 90 Certificate of Personal Interest (XXCPI) / Professional Development programmes of study (eg: teacher)
      - 96 STAR
      - 97 Programmes of study taught under contract (PCCONT / XXCONT)
      - 99 Community Education programmes of study at Public Tertiary Education Institutions
      - Missing

- viii. Qualification completions associated with any of the following funding source codes are excluded:
  - 11 I.T.O. Off Job Training
  - 05 S.T.A.R. Funded Student
  - 06 Training Opportunities (also includes Training for Work)
  - 23 ACE (Adult and Community Education)
  - 33 DualPathways (Level 2-3 secondary-tertiary pilot) Funding
  - 02 International Fee-Paying student
- c. Two reporting years was chosen as progressions are looked over an 18 month period.
- d. Calculate an 'Actual End Date'. If the 'Qualification Completion Date' is not null then the 'Actual End Date' equals the 'Qualification Completion Date', else the 'Actual End Date' is equal to the 'Qualification Enrolment End Date'.
- 2. Calculate the 'Number of Months' and 'EFTS Delivered per month' for each Qualification Completion. This is needed as we will be calculating the amount of delivery that occurred in 2016.
  - a. 'Number of Months' is the number of months between the 'Qualification Enrolment Start Date' and the 'Actual End Date' inclusive.
  - b. 'EFTS delivered per month' is the 'Qualification EFTS Delivered' divided by the 'Number of months'.
  - c. Calculate the 'Start Date 2015' and 'End Date 2016' variables. This will be used for calculating the amount of delivery in 2016.
    - i. If the qualification enrolment started before the 1 July 2015 then the 'Start Date 2015' is the 1 July 2015, else it is the 'Qualification Start Date'.
    - ii. If the 'Actual End Date' is after 2016 then the 'End Date 2016' is the 31 December 2016, else it is the 'Actual End Date'
  - d. Only include qualification completions where the 'Start Date 2015' is less than the 'Actual End Date' of that qualification completion record.
- 3. Calculate the 'Number of months in 2016' and the 'EFTS delivered in 2016'. These will be needed for calculating the amount of delivery in 2016.
  - a. 'Number of Months in 2016' is the number of months between the 'Start Date 2016' and the 'End Date 2016' inclusive
  - b. The amount of 'EFTS delivered in 2016' is the 'EFTS Delivered per month' multiplied by the 'Number of months in 2016'
- 4. Calculate the earliest start date and latest end date for each unique combination of learner and provider. This will be needed for calculating the number of weeks a learner participated in learning.
  - a. 'Earliest 2016 start date' is calculated by taking the earliest 'Start Date 2016' for that MasterNSN and provider.
  - b. 'Latest 2016 start date' is calculated by taking the latest 'End Date 2016' for that MasterNSN and provider

- 5. Calculate the 'Total EFTS Delivered in 2016' for each unique combination of learner and provider. This will be needed in combination with the number of weeks to determine whether a learner is part-time or full-time.
  - a. Total the number of 'EFTS delivered in 2016' for each MasterNSN and provider
- 6. Calculate the number of weeks for each learner in 2016. This is needed in combination with the 'Total EFTS delivered in 2016' to determine whether a learner is part-time or full-time.
  - a. The 'Number of weeks in 2016' is calculated by counting the number of days between the 'Earliest 2016 Start Date' and the 'Latest 2016 End Date', divide the result by 7, and then take the ceiling of that result.
- 7. Determine whether a learner is 'Part-time' or 'Full-time'.
  - a. A learner is defined as being part-time if the learner meets any of the following conditions:
    - i. Number of Weeks in 2016 is less than 12, OR
    - ii. Number of Weeks in 2016 is between 12 and 15 inclusive and the Total EFTS delivered in 2016 is less than 0.3, OR
    - iii. Number of Weeks in 2016 is between 16 and 19 inclusive and the Total EFTS delivered in 2016 is less than 0.4, OR
    - iv. Number of Weeks in 2016 is equal to 20 and the Total EFTS delivered in 2016 is less than 0.5
    - v. Number of Weeks in 2016 is equal to 21 and the Total EFTS delivered in 2016 is less than 0.525
    - vi. Number of Weeks in 2016 is equal to 22 and the Total EFTS delivered in 2016 is less than 0.55
    - vii. Number of Weeks in 2016 is equal to 23 and the Total EFTS delivered in 2016 is less than 0.575
    - viii. Number of Weeks in 2016 is equal to 24 and the Total EFTS delivered in 2016 is less than 0.6
    - ix. Number of Weeks in 2016 is equal to 25 and the Total EFTS delivered in 2016 is less than 0.625
    - x. Number of Weeks in 2016 is equal to 26 and the Total EFTS delivered in 2016 is less than 0.65
    - xi. Number of Weeks in 2016 is equal to 27 and the Total EFTS delivered in 2016 is less than 0.675
    - xii. Number of Weeks in 2016 is equal to 28 and the Total EFTS delivered in 2016 is less than 0.7
    - xiii. Number of Weeks in 2016 is equal to 29 and the Total EFTS delivered in 2016 is less than 0.725
    - xiv. Number of Weeks in 2016 is equal to 30 and the Total EFTS delivered in 2016 is less than 0.75

- xv. Number of Weeks in 2016 is equal to 31 and the Total EFTS delivered in 2016 is less than 0.775
- xvi. Number of Weeks in 2016 is between 32 and 52 inclusive and the Total EFTS delivered in 2016 is less than 0.8
- b. Else a learner is flagged as 'Full-time'

#### **Calculating student progression**

- 1. Obtain all student progression records for 2016 reporting year
  - a. Data is sourced from student progression closed data.
  - b. Only return course enrolments that meet all of the following conditions:
    - i. 'Reporting Year' is 2016
    - ii. Only return data used for final 2016 publication
    - iii. Qualification completions with the following Award Category Codes are excluded:
      - 1. 25 Certificate of Proficiency (student enrolled in course that can be credited to a degree)
      - 2. 37 Certificate of Proficiency (student enrolled in course that can be credited to a diploma)
      - 3. 90 Certificate of Personal Interest (XXCPI) / Professional Development programmes of study (eg: teacher)
      - 4. 96 STAR
      - 5. 97 Programmes of study taught under contract (PCCONT / XXCONT)
      - 6. 99 Community Education programmes of study at Public Tertiary Education Institutions
      - 7. Missing
    - iv. Qualification completions associated with any of the following funding source codes are excluded:
      - 1. 11 I.T.O. Off Job Training
      - 2. 05 S.T.A.R. Funded Student
      - 3. 06 Training Opportunities (also includes Training for Work)
      - 4. 23 ACE (Adult and Community Education)
      - 5. 33 DualPathways (Level 2-3 secondary-tertiary pilot) Funding
      - 6. 02 International Fee-Paying student
    - v. Calculate the MasterNSN as being the ReportsToNSN or if blank then the NSN of the learner
  - c. Only include records where the 'Completed Qualification Level' is either:
    - i. Level 1
    - ii. Level 2
    - iii. Level 3
    - iv. Level 4
- 2. Remove all duplicate records. A duplicate is two or more records where the following columns hold identical data:
  - a. Progressed From Provider Code

- b. MasterNSN
- c. Completed Qualification Award Category Group
- d. Completed Qualification Code
- e. Number of Student Qualification Levels completed
- f. Number of student Qualification Levels Progressed
- 3. Assign the 'Part-time/Full-time flag' for each Student progression matching on Master NSN and provider. Keep all Student Progression records in the result of this join, and return the flag only if there is a matching record.
- 4. Total all the 'Number of Student Qualification Levels Completed' and the 'Number of Student Qualification Levels Progressed' by 'Progressed From Provider Code', 'PartTimeFullTimeFlag', and Qualification Award Category Group.
- 5. Calculate the Student Progression rate as the 'Total Student Qualification Levels Progressed' divided by the 'Total Student Qualification Levels Completed' for each unique combination of 'Progressed From Provider Code', 'PartTimeFullTimeFlag' and Qualification Award Category Group.

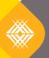

We ensure New Zealand's future success.